| 訓練單位名稱  | 中華產業人才認證學會                                                  |
|---------|-------------------------------------------------------------|
| 課程名稱    | AutoCAD 電腦補助製圖設計 2D 訓練班                                     |
| 報名/上課地點 | 報名地點:中華產業人才認證學會(桃園市桃園區中山路468號7樓)                            |
|         | 上課地點:台北東區巨匠電腦 409 教室(台北市大安區忠孝東路四段169號4                      |
|         | 樓)                                                          |
| 報名方式    | 採線上報名                                                       |
|         | 1. 請先至台灣就業通:                                                |
|         | http://www.taiwanjobs.gov.tw/Internet/index/index.aspx 加入會員 |
|         | 2. 再至產業人才投資方案網:                                             |
|         | http://tims.etraining.gov.tw/timsonline/index.aspx 報名       |
| 訓練目標    | 一、緣由:機械設計有兩個方向:功能及外觀。針對功能的設計,我們依的                           |
|         | 是「最佳化」的原則:在有限的經費內,做出夠用的東西來。這其中會                             |
|         | 用到靜力學、動力學、材料力學等相關知識;外觀的設計,牽涉到漂不                             |
|         | 漂亮、好不好用。除了美學的知識外,人體工學也是目前的另一個重點。                            |
|         | 二、學科:訓練學員如何透過3D圖面設計應用再轉入2D加工設計圖面規書這                         |
|         | 是進入機械產業最重要的各式的視圖觀念以及剖視圖如何繪製以及其                              |
|         | 意義。                                                         |
|         | 三、技能:訓練學員了解常用的標準零件如何畫出以及注意事項,後續再針                           |
|         | 對工程圖最重要的加工符號以及表面符號的使用,以及結合資料庫的應                             |
|         | 用,最後訓練學員擁有實務測繪的技能,並且可以獨力完成業界完整的                             |
|         | 工程圖,這對於未來就業或者於工作上才有直接的幫助,結訓後的學員                             |
|         | 也將擁有機械領域的相關技能及知識。                                           |
|         | 四、品德:AutoCAD以其強大的繪圖功能贏得眾多工程設計人員的青睞,透                        |
|         | 過課程內容介紹AutoCAD的新增功能與應用,進而取得認證來證明自己                          |
|         | 的專業能力,以往學經歷與能力一直都是業主找尋員工的三大標準,比                             |
|         | 照現今的大環境,專業認證在各行各業,都是非常重視的,學習到一個                             |
|         | 階段,取得認證是非常必要的,除了可以證明自己的專業能力之外,還                             |
|         | 可以在職場上受到肯定。                                                 |

105 年度產業人才投資計畫招訓簡章

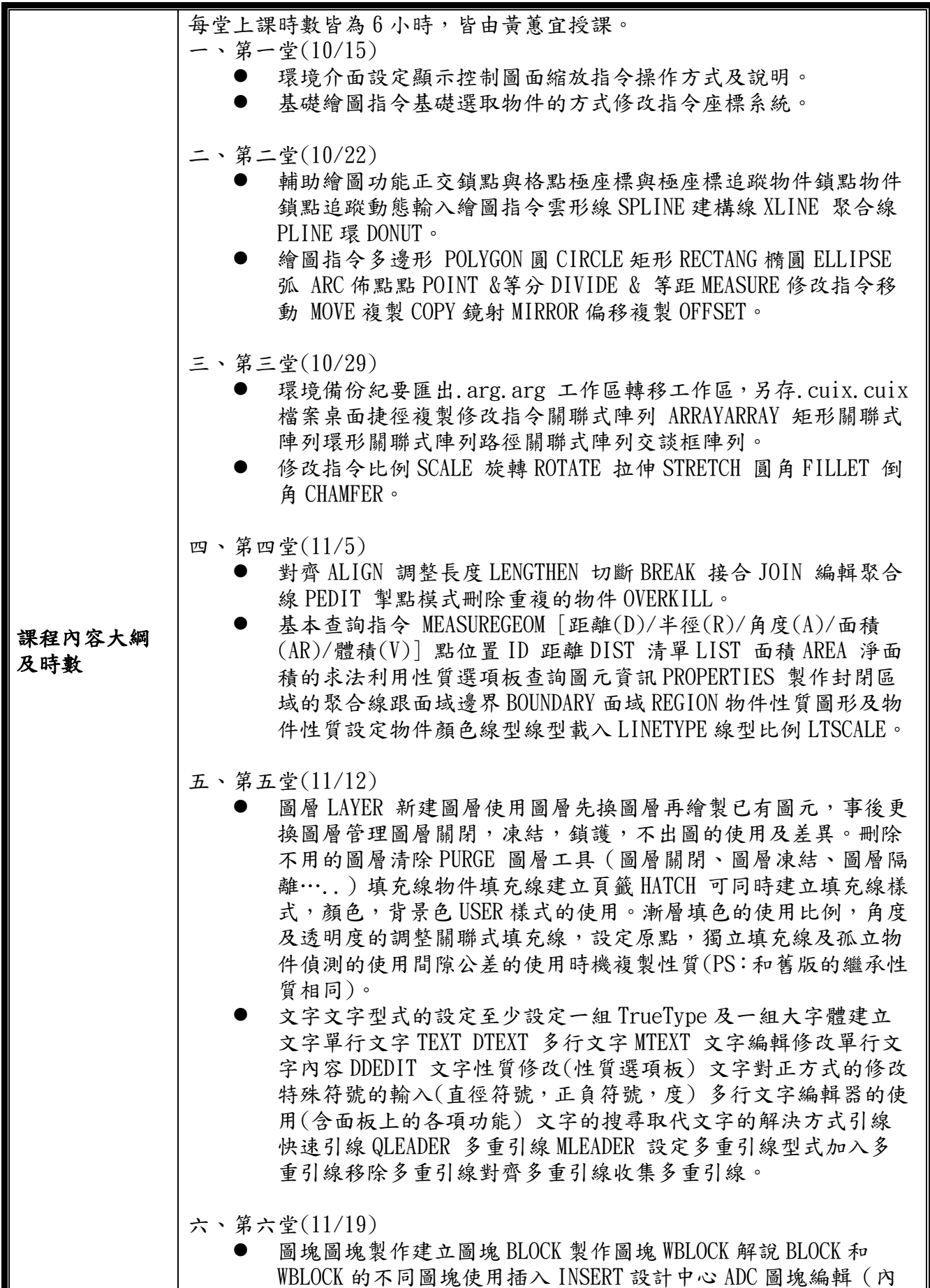

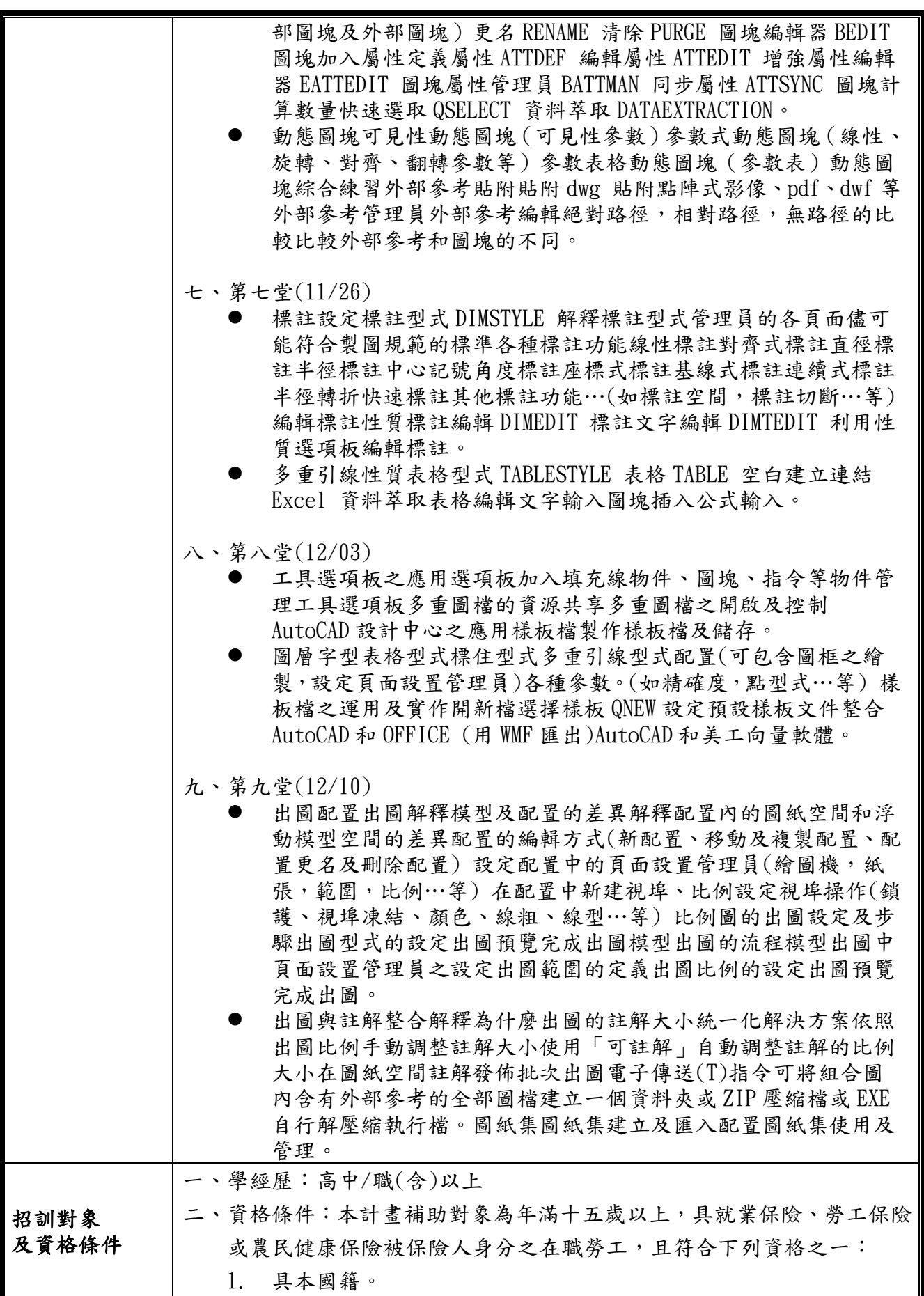

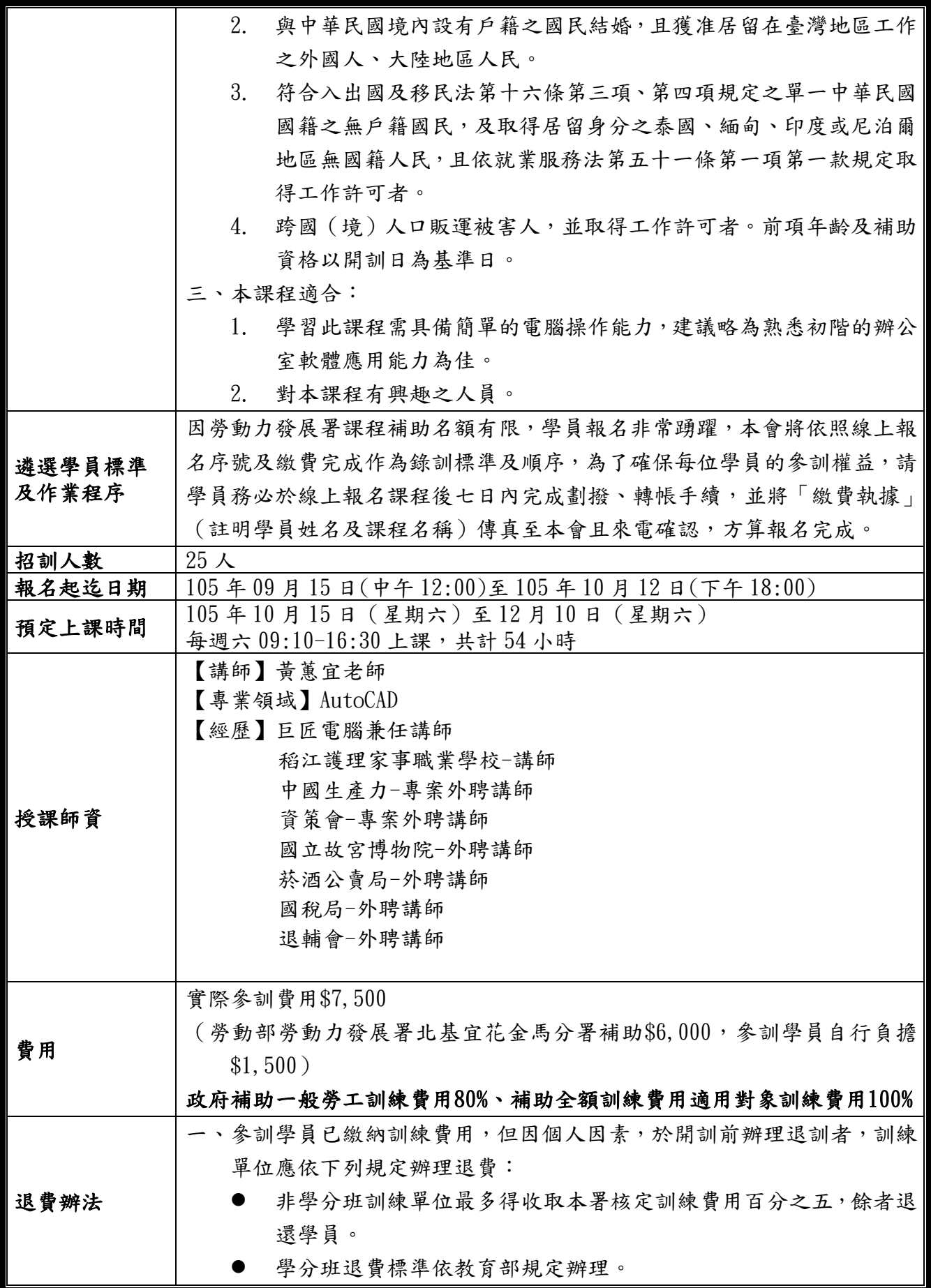

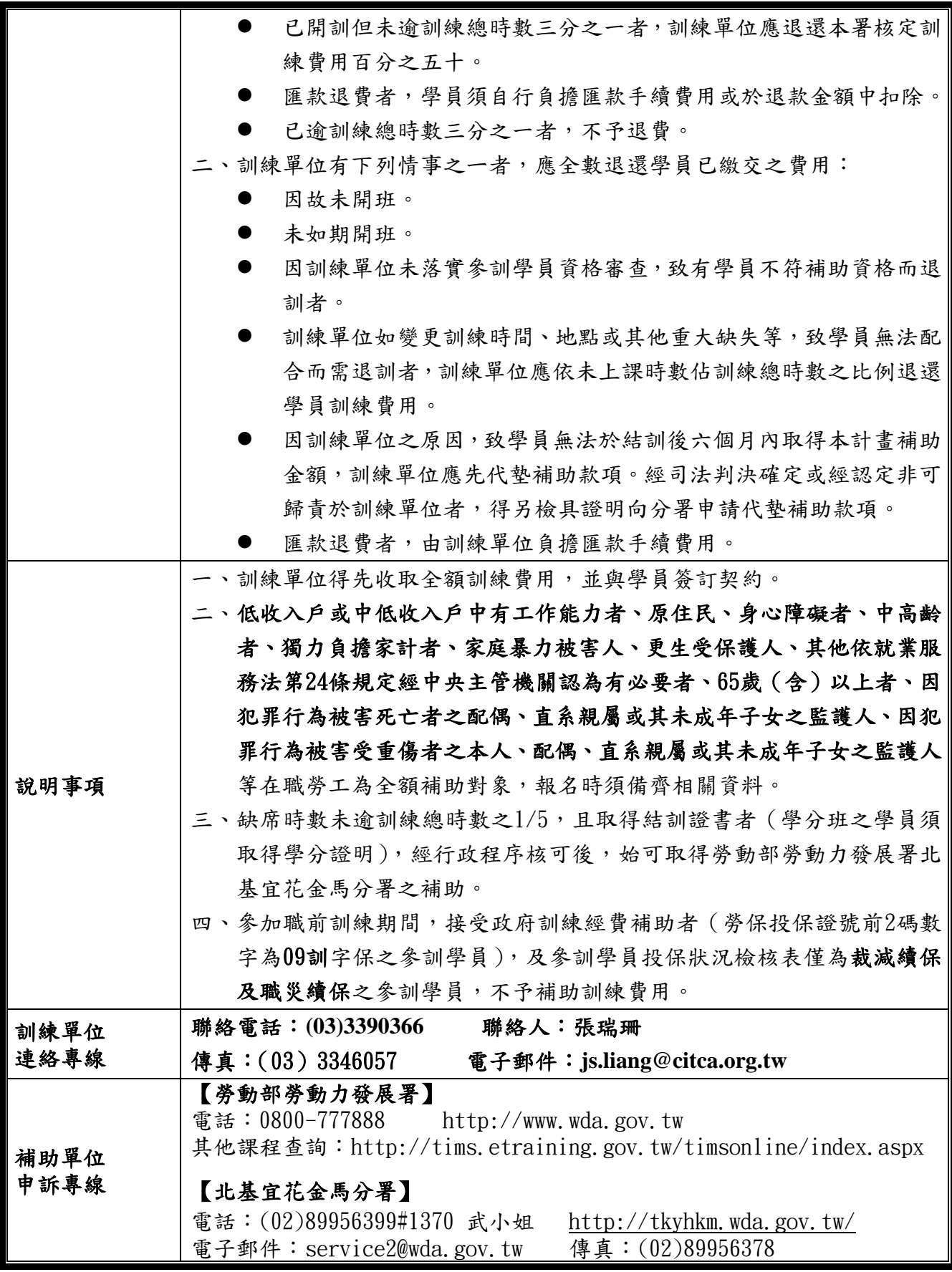

※報名前請務必仔細詳閱以上說明。